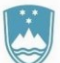

# **REPUBLIKA SLOVENIJA**

**MINISTRSTVO ZA INFRASTRUKTURO<br>DIREKCIJA REPUBLIKE SLOVENIJE ZA INFRASTRUKTURO** 

Sektor za evidence o cestah, informatiko in arhiv

Številka: 43001-385/2021-2 Datum: 11.8.2021

#### *PROJEKTNA NALOGA*

#### **Razvoj intranet pregledovalnika GIS – državne ceste**

Direkcija RS za infrastrukturo za potrebe pregledovanja prostorskih podatkov o cestah uporablja spletno aplikacijo »Intranet pregledovalnik WEB GIS državne ceste«. Obstoječi informacijski sistem je bil izdelan leta 2001 in nato postopno nadgrajevan tako funkcionalno kot tehnološko.

Sistem je namenjen vizualnemu (prostorskemu) posredovanju vseh osnovnih podatkov o državnih cestah (lega v prostoru, podatki o odsekih in stacionažah, podatki iz BCP (tehnični elementi cest in objekti), prometni podatki, prostorski podatki (GURS), podatki o investicijah in drugih posegih na cestah Preko aplikacije se na podlagi prostorskega klica modularno kličejo tudi druge aplikacije (Video posnetki cest, pregledi objektov itd.). Aplikacijo uporablja več kot 200 uporabnikov na Direkciji, MZI – Direktorat za infrastrukturo, inšpektoratu, nadzoru investicij in konzultantom, ki pri svojem delu potrebujejo podatke o cestah s prostorskim prikazom.

Trenutna tehnologija Tehnologija trenutnega intranet pregledovalnika GIS državne ceste, ki izhaja iz standardov iz začetka let 2000+, ne omogoča več dodatnih prilagoditev tako na nivoju novih tehnologij pri shranjevanju prostorskih podatkov v relacijskih bazah, ne na nivoju razvoja uporabniku bolj prijaznih uporabniških vmesnikov. Tehnologija MapObjects, ki je jedrna tehnologija obstoječega WEB GIS pregledovalnika, s strani proizvajalca tudi ni več podprta in ni več združljiva z novejšimi verzijami baze Oracle. Letos je predvidena migracija podatkovne baze Oracle na verzijo 19.

Zaradi dviga podatkovne baze Oracle je treba razviti nov WEB GIS pregledovalnik, izgraditi na novi sodobni tehnologiji, ki bo zagotavljala kompatibilnost z Oracle 19 (in kasnejšimi verzijami) in hkrati omogočala uporabo podatkov z ESRI ArcGIS Desktop aplikacijami in drugimi standardnimi GIS orodji (npr. QGIS).

# **1. Uvod**

V tem dokumentu je predstavljena projektna naloga za razvoj in implementacijo »Intranet pregledovalnika GIS državne ceste«, s katerim želi Direkciji Republike Slovenije za infrastrukturo (v nadaljevanju Direkcija) nadomestiti obstoječi WEB GIS pregledovalnik državnih cest. GIS - državne cestne je implementiran na bazi podatkov Oracle 11.2 EE, in ESRI ArcSDE 10.1. Razvojno aplikativno okolje je Map Objects 2.4, Delphi 6.0, javascript, JSP, DHTML in MS IIS. Zato želi Direkcija v celoti prenoviti obstoječi GIS državne ceste, kjer se uporabi najnovejše tehnologije in standarde, hkrati pa tudi oblikovno posodobi uporabniški vmesnik (podoben vmesnih drugih javnih spletnih rešitev), pri čemer pa je potrebno obdržati funkcionalnosti, ki so sedaj podprte v obstoječem GIS državne ceste.

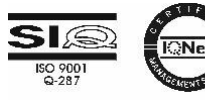

03 Projektna naloga Inf Aplik WebGIS S01

# **2. Vsebina aplikacije**

Vsebinske zahteve za prenovo WEB GIS pregledovalnika podrobneje definirajo funkcionalnosti pregledovalnika, nabor slojev ter povezave z ostalimi sistemi. Naštete so vsebinske zahteve, ki jih prenovljeni WEB GIS mora obsegati.

V prilogi 1 »Popis vsebine in funkcionalnosti intranet pregledovalnika GIS – državne ceste«, so podrobno opisane vse funkcionalnosti, ki jih ima obstoječi WEB GIS. Funkcionalnosti, ki so navedene v tej projektni nalogi in podrobneje opisane v prilogi 1, mora izvajalec zagotoviti, pri čemer pa lahko izvajalec v fazi priprave podrobnih specifikacij predlaga drug način izvedbe posameznih funkcionalnosti.

Poleg samega WEB GIS pregledovalnika mora izvajalec zagotoviti tudi enotno vstopno točko v obliki portala GIS državne ceste, kjer bo uporabnik dobil osnovne informacije in novosti o WEB GIS državne ceste in prikazanih podatkih. Vzpostaviti je potrebno tudi metapodatkovni sistem, kjer bodo posamezni podatkovni sloji, uporabljeni v GIS državne ceste, podrobneje predstavljeni.

# **Portal GIS državne ceste**

Izvajalec mora vzpostaviti portal GIS državne ceste, ki je enotna vstopna točka tako za WEB GIS državne ceste kot tudi za metapodatkovni sistem ter ostale aplikacije, ki se lahko dodajajo na vstopni portal. Portal mora uporabniku nuditi vse potrebne informacije v zvezi z WEB GIS. Spletni portal mora biti uporabniku prijazen, vsebovati mora naslednje funkcionalnosti:

- omogočati mora prijavo v portal in s tem tudi prijavo v WEB GIS pregledovalnik. Uporabniška imena in začetna gesla za vsakega uporabnika določi administrator sistema in so shranjena v Oracle bazi. Dostop mora biti omogočen skladno z definiranimi pravicami uporabnikov (sistem pravic uporabnikov je podrobneje opisan v tem poglavju),
- prikazana morajo biti zadnja obvestila/novice v zvezi z WEB GIS državne ceste; predvsem obvestila vezana na posodobitve aplikacije in posodobitve podatkov,
- omogočen mora biti dostop do metapodatkovnega sistema (podrobneje opisano v tem poglavju),
- omogočena mora biti objava pogostih vprašanja uporabnikov,
- omogočen mora biti dostop do navodil za uporabo WEB GIS pregledovalnika,
- omogočen mora biti dostop do ostalih sistemov povezanih z GIS pregledovalnikom državne ceste (video pregledovalnik, banka cestnih podatkov, …),
- omogočena mora biti administracija portala in vsebinsko urejanje portala glede vseh zgoraj navedenih funkcionalnosti.

# **Osnovne funkcionalnosti pregledovalnika**

Koncept uporabniškega vmesnika WEB GIS pregledovalnika mora biti zasnovan tako, da je uporabniku prijazen in da lahko uporabnik čim hitreje in s čim manj kliki pride do želenih informacij. Omogočati mora:

- Navigiranje po grafičnem oknu določitev območja pregleda podatkov:
	- o ob zagonu se mora prikazati območje cele Slovenije.
	- o uporabnik si lahko nastavi območje prikaza preko navigacijskih gumbov v pregledovalniku (povečava, pomanjšava, premik, pogled na celo Slovenijo, …), ali s pomočjo miške (standardne funkcije z uporabo vrtenja kolesca in gumbov na miški) ali pa tako da vnese poljubno merilo prikaza v numerično merilo.
	- o območje prikaza si lahko nastavi tudi z izborom različnih objektov preko iskalnikov in pozicioniranjem na izbrani objekt.
- Izbor slojev za prikaz, razdeljenih na tematske sklope (podrobneje opisano v poglavju 2.3).
- Prikaz izbranih slojev v grafičnem oknu. Grafično okno mora biti na zahtevo uporabnika vidno čez celotni ekran – ostala vsebina WEB GIS pregledovalnika se mora na zahtevo uporabnika skriti oz. prikazati.
- Poizvedovanje in filtriranje nad podatki ter izbor objektov preko grafike (podrobneje opisano v poglavju 2.5).
- Tiskanje vsebine na tiskalnik ali v PDF format.
- Druge splošne funkcije:
	- o Prikaz koordinat v D96 koordinatnem sistemu glede na trenutno pozicijo kazalca.
	- o Prikaz grafičnega in numeričnega merila.
	- o Merjenje razdalje in površine
	- o Odjavo iz WEB GIS pregledovalnika vrnitev v vstopni portal.
	- o Prikaz informacij/verzijo o WEB GIS pregledovalniku.

### **Nabor slojev**

Sloji v WEB GIS pregledovalniku morajo biti organizirani v tematske sklope. Uporabnik mora imeti možnost vključiti ali izključiti prikaz slojev znotraj posamezne tematike, na način, da je viden samo naslov tematike ali pa tudi vsi sloji znotraj tematike. Uporabnik mora imeti možnost izbire enega ali več slojev znotraj ene ali več tematik.

Pregledovalnik mora uporabniku omogočati, da si nastavi in shrani poljuben nabor slojev, ki jih želi uporabljati oziroma pregledovati, tako da se ob ponovnem zagonu pregledovalnika, prikažejo ustrezni oz. želeni sloji znotraj posamezne tematike.

Ko uporabnik izbira želene sloje, dobi v nabor vse sloje, katere ima pravico videti. Po izboru slojev, uporabnik potrdi svojo izbiro in ta se shrani za naslednjo uporabo. Uporabnik mora imeti možnost pripraviti več različnih naborov slojev za različne potrebe uporabe WEB GIS pregledovalnika. WEB GIS mora omogočati, da lahko administrator sistema poljubno nastavi naslednje lastnosti posameznega sloja:

- Simbologija sloja (administrator sistema mora imeti možnost nastavljanja prikaza posameznega sloja – izbira barve prikaza, debeline linije, točke ali obrobe poligona, polnila poligona, labele sloja (atribut labele, velikost in barva labele). Po nastavitvi posameznega sloja, se mora avtomatično spremeniti tudi legenda sloja, ki se kaže v WEB GIS pregledovalniku.
- Organizacija slojev in tematike slojev (administrator sistema mora imeti pravico spreminjati nabor slojev znotraj ene tematike – lahko poljubno premakne sloj iz ene tematike v drugo, doda novo tematiko, preimenuje obstoječo ali celo kakšno odstrani. Vedno mora imeti viden seznam vseh slojev, ki so registrirani v WEB GIS pregledovalniku),
- Dodajanje novega sloja v WEB GIS (administrator sistema mora imeti pravico definirati nov sloj v WEB GIS pregledovalniku – dodeljevanje podatkovnega vira, nastavitve simbologije sloja in dodeljevanje sloja v posamezno tematiko),
- Dodeljevanje pravic za uporabo sloja (podrobneje opisano v poglavju 2.10)

### *Aktivni sloj*

Pri uporabi grafičnega dela pregledovalnika in izbiri slojev, si lahko uporabnik izbere željen sloj in ga s tem določi za »aktivni sloj«. Pri izbiri sloja mora biti izbrani sloj označen (obroba sloja). Ko je sloj aktiven, se morajo uporabniku omogočati dodatne funkcionalnosti nad izbranim slojem:

- Pogled na vidljivost sloja (ob izboru te funkcije, se mora v grafičnem oknu spremeniti merilo prikaza tako, da se uporabniku prikaže aktiven sloj v največjem merilu),
- Prikaz metapodatkov o izbranem sloju (ob izboru te funkcije, se mora jo prikazati metapodatki o izbranem sloju, ki so podrobneje opisani v tem poglavju),
- Prikaz legende (ob izboru te funkcije, se mora uporabniku prikazati legenda s katero je sloj prikazan v grafičnem oknu),

Prosojnost sloja (uporabnik mora imeti možnost nastavljati prosojnost sloja v grafičnem oknu).

#### *Seznam tematik in slojev*

Podan je seznam tematik in slojev, ki morajo biti vidni v WEB GIS pregledovalniku. Podrobnejši opisi slojev in njihove značilnosti, so podane v prilogi 1.

- Ceste:
	- o Državne ceste
	- o Državne ceste sivinske
	- o Metraža
	- o Občinske ceste
	- o Gozdne ceste
	- o Kolesarske povezave
- Signalizacija
	- o Prometni znaki
	- o Talne označbe
	- o KM tablice
- BCP
	- o Vozni pas
	- o Obrabni sloj
	- o Objekti
	- o Naselja ob cesti
- Promet
	- o Števna mesta
	- o Prometne nesreče
	- o PLDP
	- o Postajališča JPP
- Register prostorskih enot
	- o Upravne enote
	- o Naselja
	- o Hišne številke
- Zemljiški kataster
	- o Parcele ZKN
	- o Parcele ZKN lastniki
	- o Parcelni deli
	- o Parcelne številke
	- o Parcele v upravljanju DRSI
	- o Parcelni deli WMS
	- o Parcelne številke WMS
	- o ZK točke
	- o Dejanska raba poligoni
	- o Dejanska raba ZKT
- Kataster stavb
	- o Obrisi stavb
- Železnice
	- o Osi železnic
	- o Bazne postaje
- Območja
	- o Občine
	- o Območja projektov
- o Cestna podjetja
- o IOGU
- o Državna meja
- o Statistične regije
- Kartografske podlage
	- o DOF 5
	- o DOF 5 WMS
	- $O$  TTN5/10
	- $O$  DTK 25
	- o DTK 50
	- o PK 250
	- $O$  DPK 500
	- o DPK 750
	- o DPK 1000
	- Dinamični sloj
		- o Soglasja
- Pogodbe
	- o Pogodbe labele
	- o Pogodbe

# **Poizvedbe**

Pregledovalnik mora uporabniku omogočati tudi poizvedovanje (prikaz atributnih podatkov) nad vidnimi sloji v grafičnem delu. Uporabnik prikliče poizvedovanje s klikom na izbrano lokacijo v grafičnem oknu. Rezultati poizvedbe se morajo izpisati v posebno atributno okno. V atributnem oknu se morajo izpisati atributi vseh vidnih slojev, kateri morajo biti med seboj ločeni, tako da uporabnik takoj vidi na kateri sloj se posamezni atributi nanašajo. S klikom na izbrani objekt, se mora izbrani element pojaviti v grafičnem oknu v največjem merilu, tako da je viden čez celotno grafično okno.

# **Iskanje in filtriranje**

Pregledovalnik mora omogočati različne iskalnike po različnih tematikah in atributih. Pregledovalnik mora vsebovati vsaj iskanja po državnih cestah, podatkih RPE, zemljiškem katastru, koordinatah in pogodbah. Poleg tega mora imeti uporabnik možnost izbrati filter za prikaz PLDP in števnih mest. Vsi rezultati iskanja morajo biti izpisani v atributnem oknu, kjer mora biti tudi vidno število zadetkov.

- Iskalnik po državnih cestah mora omogočati iskanje po šifri ceste, šifri odseka, opisu ceste in stacionaži. Med prikazanimi zadetki v atributnem oknu, mora uporabnik imeti možnost s klikom na želene atribute, prikaza rezultata v grafičnem oknu v največjem merilu (ali na želeno cesto, ali na željen odsek ali pa na želeno stacionažo). Poleg tega mora uporabnik imeti tudi možnost zagona video pregledovalnika, kjer se uporabniku prikaže video pregledovalnik z začetkom na želenem odseku oz. stacionaži. Poleg tega mora imeti uporabnik možnost izbire smeri vožnje v video pregledovalniku.
- Iskalnik po podatkih RPE mora omogočati iskanje po občini, naselju, ulici, hišni številki in zemljepisnem imenu. Naselje ali občino mora imeti uporabnik možnost izbrati iz šifranta, lahko se uporabi tudi način avtomatske dopolnitve iskane besede na podlagi vnesenih začetnih črk. Med prikazanimi zadetki v atributnem oknu, mora uporabnik imeti možnost s klikom na želene atribute, prikaza rezultata v grafičnem oknu v največjem merilu (ali na želeno občino, ali na želeno naselje, ali na hišno številko ali pa na zemljepisno ime).
- Iskalnik po zemljiškem katastru mora omogočati iskanje po katastrski občini in številki parcele. Katastrsko občino mora imeti uporabnik možnost izbrati iz šifranta, lahko se uporabi tudi način avtomatske dopolnitve iskane besede na podlagi vnesenih začetnih črk. Med prikazanimi

zadetki v atributnem oknu, mora uporabnik imeti možnost s klikom na želene atribute, prikaza rezultata v grafičnem oknu v največjem merilu (ali na katastrsko občino ali na parcelo).

- Iskalnik po koordinatah mora omogočati iskanje tako, da uporabnik vnese koordinato v D96 koordinatnem sistemu in merilo prikaza. V grafičnem oknu se mora nato koordinata prikazati v zahtevanem merilu.
- Iskanje in filtriranje po pogodbah mora uporabniku omogočati filtriranje podatkov na podlagi
	- o tipa pogodbe (uporabnik si lahko izbere prikaz pogodb na podlagi končanih del, trenutnih del oz. prikaz vseh del)
	- o datuma pogodbe (prikaz vseh pogodb na želeni datum poizvedbe)
	- o šifre pogodbe (prikaz samo želene pogodbe na podlagi šifre pogodbe)
	- o izvajalca (prikaz vseh pogodb, na podlagi izbora izvajalca. Izvajalca lahko uporabnik izbere iz šifranta, lahko se uporabi tudi način avtomatske dopolnitve iskanega izvajalca na podlagi vnesenih začetnih črk.)
	- o nadzornika (prikaz vseh pogodb, na podlagi izbora nadzornika. Nadzornika lahko uporabnik izbere iz šifranta, lahko se uporabi tudi način avtomatske dopolnitve iskanega nadzornika na podlagi vnesenih začetnih črk.)
	- o skrbnika (prikaz vseh pogodb, na podlagi izbora skrbnika. Skrbnika lahko uporabnik izbere iz šifranta. Uporabnik mora imeti možnost izbire več skrbnikov.)
	- o konzultanta (prikaz vseh pogodb, na podlagi izbora konzultanta. Konzultanta lahko uporabnik izbere iz šifranta, lahko se uporabi tudi način avtomatske dopolnitve iskanega konzultanta na podlagi vnesenih začetnih črk.)
	- o občine (prikaz vseh pogodb, na podlagi izbora občine. Občino lahko uporabnik izbere iz šifranta. Uporabnik mora imeti možnost izbire več občin.)
	- o Omogočati mora tudi prikaz sloja z različno simbologijo na podlagi vrste del in dinamike del – izvedenih del.
- Filter za prikaz PLDP in števnih mest (uporabnik si lahko izbere leto za katerega hoče gledati podatke PLDP in števna mesta)

Uporabnik mora imeti možnost tudi izbire prikazanih objektov iz grafičnega okna. Izbere jih lahko ali s točko, linijo ali poligonom. Izbrani elementi se morajo v grafičnem oknu označiti s posebno barvo. Atributi izbrani objektov se potem na ukaz prenesejo v atributno okno. Izbrani objekti lahko služijo potem za naslednje akcije:

- o izbor odseka v grafičnem oknu lahko služi tudi za klic video pregledovalnika. Uporabnik mora imeti možnost izbire s točko začetka in konca odseka oz. dela odseka ter nato z ukazom zagnati video pregledovalnik, kjer se začne video v začetni točki in konča v končni točki izbora.
- o Izbrani elementi lahko služijo tudi za izvedbo prostorske analize podatkov. Prostorska analiza podatkov mora vrniti seznam elementov izbranega grafičnega sloja v naboru slojev, na podlagi izbranih elementov v grafičnem oknu. Rezultat poizvedbe se mora zapisati v atributno okno. Po izvedbi analize se morajo v grafičnem oknu prikazati vsi izbrani elementi.

### **Metapodatkovna baza podatkov**

Metapodatkovna baza podatkov mora biti samostojni modul, do katerega se lahko dostopa preko vstopnega portala ali direktno iz WEB GIS pregledovalnika.

Metapodatkovna baza mora biti zasnovana tako, da zadovolji različnimi standardom o metapodatkih (Inspire). Vsebovati mora ažurne podatke o vseh slojih in sicer:

- Tematski sklop sloja (tematski sklop pod katerega spada posamezen sloj),
- Ime sloja (ime sloja),
- Opis sloja (kratek opis sloja, kaj prikazuje oz. kaj predstavlja),
- Območja prikaza podatkov ter slika podatkov,
- Vir (vir podatkov),
- Minimalno merilo prikaza (minimalno merilo pri katerem je sloj viden),
- Maksimalno merilo prikaza (maksimalno merilo pri katerem je sloj viden),
- Datum ažurnosti (datum zadnjega ažuriranja sloja),
- Natančnost sloja (natančnost prikaza sloja),

Sam modul mora omogočati iskanje po metapodatkih ter prikaz metapodatkov na podlagi tematike oz. vsebinskega sklopa.

Administrator sistema mora imeti možnost ažuriranja ali brisanja obstoječih podatkov ter dodajanja novih.

### **Merjenje razdalje in površine**

Uporabniku mora biti omogočeno merjenje razdalje po grafičnem oknu. Ob klikanju po grafičnem oknu, se mora sproti risati poli linija ter hkrati izračunavati dolžine posameznih segmentov ter sprotna skupna dolžina. Ob zaključku se mora izpisati končna dolžina poli linije.

Uporabniku mora biti omogočeno merjenje površine po grafičnem oknu. Ob klikanju po grafičnem oknu, se mora sproti risati poligon ter hkrati izračunavati njegova površina in obseg poligona. Ob zaključku se mora izpisati končna površina in obseg poligona.

### **Tiskanje**

V pregledovalniku mora biti možnost tiskanja vsebine na tiskalnik ali v PDF format. Uporabnik mora imeti na izbiro nekaj nastavitev za sam izpis:

- o naslov na izpisu
- o vrsta izpisa (uporabnik mora imeti možnost izbire ali hoče natisniti vsebino grafičnega dela pregledovalnika, atributnega ali pa oboje)
- $\circ$  predloge (uporabnik mora imeti možnost izbire uporabe v naprej pripravljene predloge)
- o tiskanje legende (uporabnik mora imeti možnost označiti ali želi imeti na izrisu vidno legendo)
- $\circ$  tiskanje merila (uporabnik mora imeti možnost označi ali želi imeti na izrisu vidno merilo)
- o ohrani merilo (uporabnik mora imeti možnost izbire ali želi imeti na izrisu ohranjeno merilo kot je v grafičnem oknu; v nasprotnem primeru se mora merilo prilagoditi obliki in velikosti končnega izrisa)

# **Dodatne funkcionalnosti**

WEB GIS mora poleg že naštetih funkcionalnosti, podpirati tudi sledeče:

#### *Avtomatično generiranje karte*

Procedura mora omogočati izdelavo karte brez uporabe GIS pregledovalnika. Uporabnik mora podati določene parametre, ki so potrebni za generiranje karte, GIS pregledovalnik pa mora v ozadju uporabniku vrniti karto – sliko. Uporabnik mora imeti možnost klica procedure za izdelavo karte na tri načine:

- Na podlagi znanih koordinat območja karte (ta klic uporabnik uporabi takrat, ko ima znane koordinate območja katerega karto hoče dobiti. Klic mora vsebovati parametre: območje karte, seznam slojev katere hoče videti na karti, filter slojev, širino in višino slike, format, transparentnost in barvo ozadja.)
- Na podlagi sloja in pogoja (ta klic uporabnik uporabi takrat, ko hoče prikazati določen objekt znotraj sloja. Klic mora vsebovati parametre: območje karte, ime sloja čigar objekt bo imel kot

osnovo za položaj na karti, pogoj sloja, merilo, seznam ostalih slojev katere hoče videti še na karti, filter slojev, širino in višino slike, format, transparentnost in barvo ozadja.)

- Na podlagi koordinate (ta klic uporabnik uporabi takrat, ko hoče prikazati karto na točno določeni koordinati v določenem merilu. Klic mora vsebovati parametre: območje karte, koordinato, merilo, seznam slojev katere hoče videti še na karti, filter slojev, širino in višino slike, format, transparentnost in barvo ozadja.)

#### *Generiranje sloja z dinamično segmentacijo*

Procedura mora omogočati izdelavo grafičnega sloja z dinamično segmentacijo. Uporabnik mora podati vhodne parametre – zahtevek za izdelavo grafičnega sloja:

- ime sloja, kateremu pripada objekt
- številko odseka
- stacionažo začetka
- stacionažo konca
- dolžino stacionaže
- labelo, ki se pojavi v grafičnem delu pregledovalnika
- vrednost po katerem je možen izris po atributu
- parameter ali gre za izbris objekta ali vnos objekta

Grafični strežnik mora v ozadju spremljati nove zahtevke, jih obdelati z dinamično segmentacijo in rezultat zapisati kot nov sloj.

#### *Povezave z drugimi aplikacijami*

GIS pregledovalnik mora omogočati povezavo z drugimi aplikacijami ki nimajo grafičnega vmesnika. Povezava mora biti permanentna in mora delovati obojestransko. V posamezni aplikaciji mora imeti uporabnik možnost pridobiti koordinato za posamezno lokacijo iz GIS pregledovalnika. Pri tem mora se uporabi poseben klic za zajem koordinate. S tem klicem se mora odpreti GIS pregledovalnik, uporabnik grafično izbere lokacijo, ki se potem preko protokola prenese v drugo aplikacijo. Za ta namen se mora razviti funkcija, ki prenaša koordinate v druge aplikacije. Uporabnik mora imeti tudi možnost preverbe lokacije. Lokacijo lahko preveri na tri načine: s podatkom o katastrski občini in parceli, s podatkom o odseku in stacionaži ter s podatkom o koordinati. Po ukazu ki ga sproži druga aplikacija mora uporabnik prejeti grafično sliko zahtevane preveritve lokacije.

V GIS pregledovalniku moramo imeti pri poizvedbi v atributnem oknu poseben ukaz, s katerim lahko prenesemo koordinate nazaj v aplikacijo iz katere je prišel ukaz.

### **Sistem pravic**

Sistem pravic mora skrbeti za prijavo v WEB GIS pregledovalnik, poleg tega pa mora opravljati pravice tudi nad posameznimi moduli WEB GIS-a za posameznega uporabnika ali skupine uporabnikov.

Sistem pravic mora preveriti ali ima uporabnik pravico uporabljati WEB GIS pregledovalnik. V kolikor uporabnik te pravice nima, mu je potrebno prikazati ustrezno sporočilo. V kolikor ima uporabnik pravico uporabe WEB GIS pregledovalnika, mora sistem pred prikazom vsebine grafičnih slojev, nabora slojev ter ostalih funkcionalnosti, preveriti ali ima uporabnik pravico videti vso vsebino. Za potrebe omejitve uporabe modulov za skupino uporabnikov, je treba definirati katere so te skupine, kateri uporabniki so v posameznih skupinah, kateri so ti moduli, tipe omejitev ter za katere skupine se omejitve nanašajo. Če omejitve niso navedene, pomeni da lahko skupina uporablja vse funkcije in module v GIS pregledovalniku. Poleg tega je treba definirati kateri uporabniki spadajo v določeno skupino.

Za ta namen je treba razviti poseben modul za upravljanje s pravicami uporabnikov. Dostop do modula mora biti preko spletnega portala, pravico za dostop pa mora imeti samo administrator sistema. Ta modul mora omogočati:

- popravljanje podatkov o obstoječih uporabnikih
- dodajati novega uporabnika
- izbrisati obstoječega uporabnika
- definiranje skupine uporabnikov
- definiranje pravic skupinam uporabnikov do posameznih modulov

# **3. Tehnične zahteve**

Izhodišča tehnološke rešitve za prenovljen WEB GIS državnih cest:

- 3 -nivojska spletna GIS aplikacija, ki podpira večuporabniški način uporabe,
- podatkovna baza: Oracle 19, kjer so vektorski prostorski podatki zapisani v obliki Oracle Spatial; v obstoječem sistemu so prostorski podatki, ki se prikazujejo v obstoječem WEB GIS pregledovalniku shranjeni v Oracle bazi v ArcSDE formatu - za potrebe novega WEB GIS pregledovalnika bo potrebno vse prostorske podatke migrirati v nov format Oracle Spatial,
- za shranjevanje podatkov se uporabi kodna tabela UTF-8,
- nad podatkovno bazo je potrebno implementirati vmesni nivo z ESRI ArcGIS Server, ki omogoča neposredni dostop do podatkov uporabnikom z orodji ESRI ArcGIS Desktop in ArcPro (licence ESRI ArcGIS Server zagotovi naročnik),
- omogoča prikaz oziroma uporabo podatkov preko WFS in WMS/WMTS,
- aplikacijski strežnik mora biti skladen z OGC; temeljiti mora na odprtokodni rešitvi, ki za svoje delovanje ne potrebuje licenciranja; v primeru, da izvajalec ponudi licenčno rešitev mora zagotoviti možnost neomejene uporabe aplikativnih strežnikov v produkcijskem (minimalno 2 ločeni instanci za intranet in ekstranet) in testnem okolju,
- uporaba WEB GIS mora biti za uporabnike brez licenčnih omejitev (neomejeno število uporabnikov),
- namestitev aplikativnega strežnika mora biti omogočena v Windows ali Linux operacijskem sistemu,
- aplikacija mora delovati v vseh standardnih internet pregledovalnikih,
- uporabniški vmesnik mora biti v celoti izdelan v slovenskem jeziku; omogočena mora biti tudi večjezičnost, če bi se naročnik kasneje odločil za implementacijo dodatnega jezika,
- izvajalec mora naročniku predati izvorno kodo
- upravljanje pravic uporabnikov (opisno v poglavju 2.10)
- evidentiranje vseh dostopov in uporabe aplikacije (za vsakega uporabnika je potrebno evidentirati prijavo v sistem, uporabo slojev v grafičnem oknu ter iskalnikov in iskalnih parametrov)

# **4. Izvedba del terminski plan**

Projekt izvedbe celotnega projekta mora biti izveden v 46 mesecih od podpisa pogodbe. Od tega morata biti razvoj in implementacija prenovljenega WEB GIS pregledovalnika izvedena v 10 mesecih, preostalih 36 mesecev predstavlja redno vzdrževanje in prilagoditve sistema. Trenutno se predvideva začetek projekta v oktobru 2021 in konec projekta avgust 2025.

Tekom celotnega projekta, so naloge razdeljene na posamezne faze. Izvajalec mora izvesti naloge skladno z naslednjo dinamiko del:

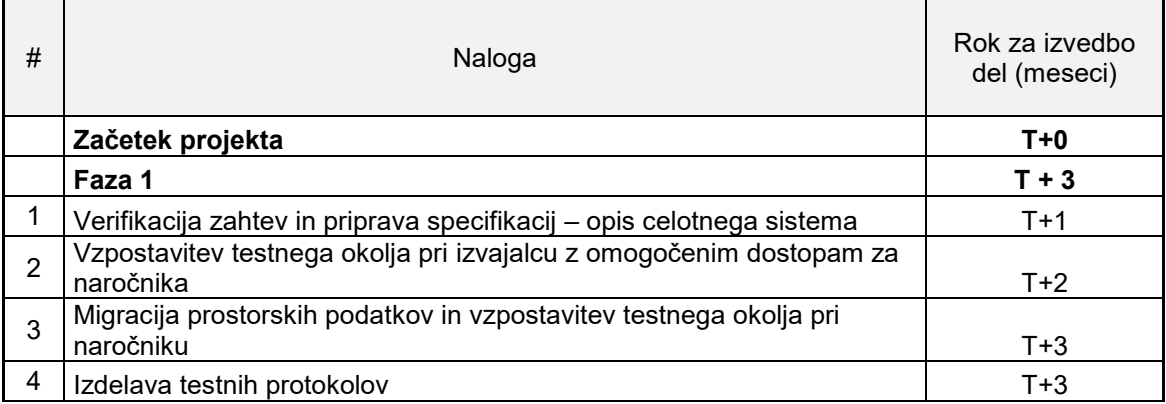

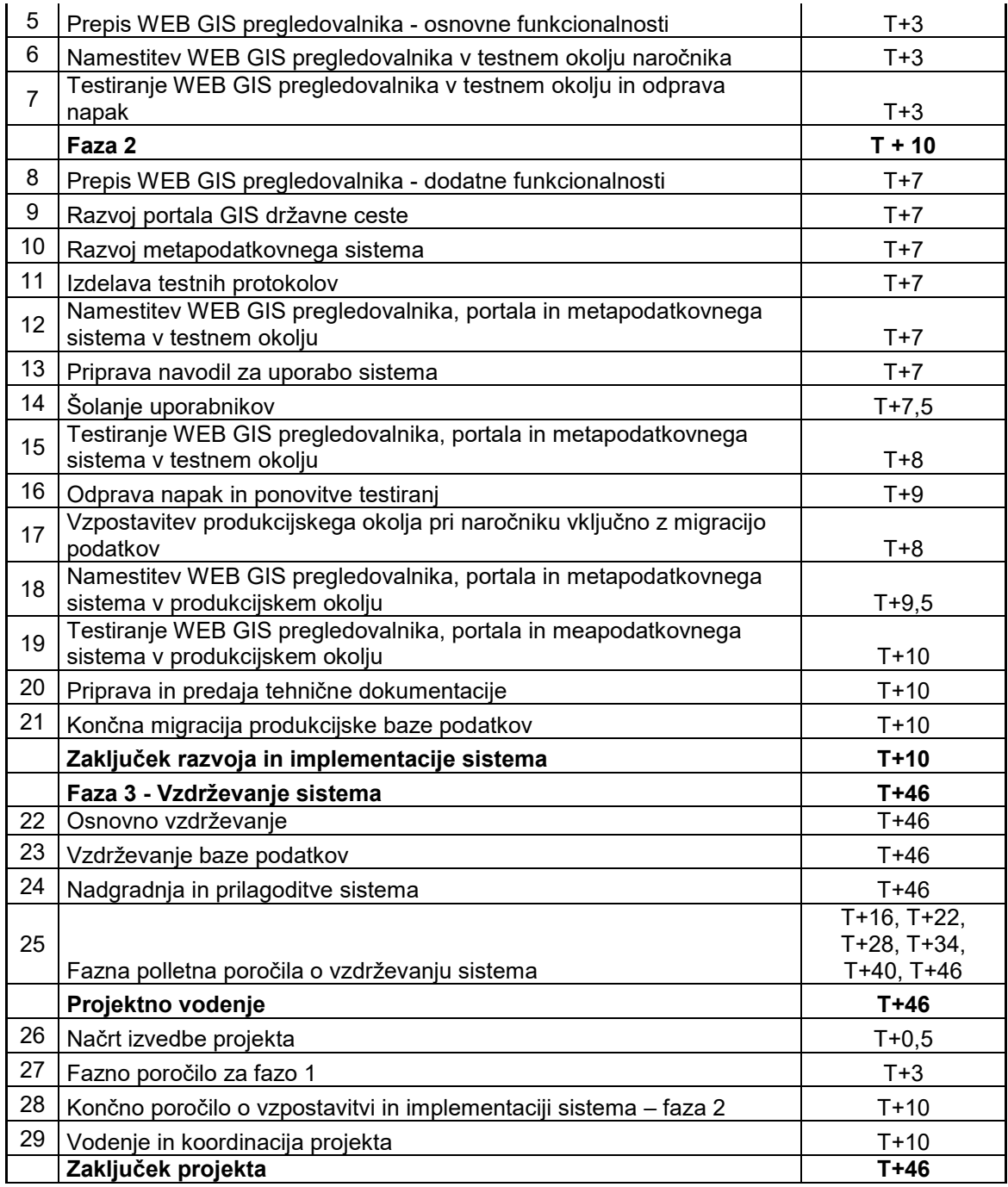

Pri čemer T predstavlja datum podpisa pogodbe s strani naročnika.

#### **Faza 1 obsega naslednje naloge:**

Pripraviti je potrebno verifikacijo zahtev skupaj z naročnikom ter pripraviti podrobnejše specifikacije vseh izvedenih razvojnih nalog in funkcionalnosti novega WEB GIS pregledovalnika. V specifikacijah je potrebno podrobno navesti opise funkcionalnosti, simbologijo prikazanih slojev itd… Pred izvedbo razvojnih aktivnosti, morajo biti specifikacije potrjene s strani naročnika.

Vzpostaviti je potrebno testno okolje pri izvajalcu tako za namestitev aplikacijskih rešitev kot tudi za podatkovni del, naročnik preveri delovanje prototipne rešitve. Opraviti je treba migracijo prostorskih podatkov, ki jih trenutno uporablja WEB GIS pregledovalnik (ArcSDE) v novo testno okolje.

Izdelati je potrebno podrobne testne protokole s katerimi bo mogoče testirati in preveriti vsako funkcionalnost in delovanje prenovljenega WEB GIS pregledovalnika.

V prvi fazi se predvideva prepis WEB GIS pregledovalnika z osnovnimi funkcionalnostmi: vključitev osnovnih slojev o cestah in glavnih kartografskih podlag, implementacija prikaza atributnih podatkov, osnovni iskalnik podatkov, navigiranje v grafičnem oknu itd… Prvo verzijo WEB GIS pregledovalnika z osnovnimi funkcionalnostmi je potrebno namestiti tudi v testno okolje naročnika, kjer je treba izvesti tudi testiranje na podlagi pripravljenih testnih protokolov. V primeru odkritih napak ali pomanjkljive funkcionalnosti, je treba sproti odpraviti.

#### **Faza 2 obsega naslednje naloge:**

V drugi fazi projekta se predvideva prepis WEB GIS pregledovalnika z vsemi preostalimi funkcionalnostmi: vključitev vseh preostalih slojev, razvoj vseh iskalnikov in filtrov, metapodatkovnega sistema, portala GIS državne ceste, sistema za upravljanje pravic uporabnikov, razvoj vseh dodatnih funkcionalnosti opisanih v vsebinskih zahtevah.

Izdelati je potrebno ponovno podrobne testne protokole s katerimi bo mogoče testirati in preveriti vsako funkcionalnost in delovanje prenovljenega WEB GIS pregledovalnika.

Izvesti bo potrebno namestitev vseh razvitih funkcionalnosti WEB GIS pregledovalnika, GIS spletnega portala in metapodatkovnega sistema na testno okolje pri naročniku.

Pripraviti bo potrebno navodila za uporabo WEB GIS pregledovalnika, metapodatkovnega sistema ter portala GIS državne ceste. Navodila morajo biti dostopna tudi preko portala GIS državne ceste. Pripraviti bo potrebno tudi gradivo za šolanje uporabnikov naročnika za WEB GIS, GIS portal ter metapodatkovni sistem ter izvesti šolanje teh uporabnikov.

Skupaj z uporabniki naročnika je treba izvesti podrobno testiranje vseh sistemov na podlagi pripravljenih testnih protokolov v testnem okolju pri naročniku. Odpraviti bo potrebno vse odkrite napake in ponoviti testiranje po namestitvi popravkov v testnem okolju pri naročniku.

Vzpostaviti bo potrebno produkcijsko okolje tako za aplikativni del sistema kot podatkovni del. Izvesti bo potrebno migracijo prostorskih podatkov v produkcijsko okolje ter namestiti WEB GIS pregledovalnik, portal GIS državne ceste ter metapodatkovni sistem v produkcijsko okolje.

Izvesti je potrebno testiranje vseh nameščenih sistemov v produkcijskem okolju in v primeru kakšnih napak, te tudi opraviti ter ponovno izvesti testiranje.

Pripraviti bo potrebno kompletno tehnično dokumentacijo tako za WEB GIS pregledovalnik, kot tudi za portal GIS državne ceste in metapodatkovni sistem.

S to fazo mora biti končan razvoj in implementacija celotnega sistema.

#### **Faza 3 obsega naslednje naloge:**

Faza 3 predstavlja vzdrževanje postavljenega sistema tako na testnem kot tudi na produkcijskem okolju.

Osnovno vzdrževanje sistema predstavlja vse aktivnosti, ki so potrebne za nemoteno delovanje sistema:

- ustrezen odzivni čas za potrebe vzdrževanja v primeru odkritih napak (napake, ki onemogočajo delo je potrebno odpraviti v roku 24 ur),
- periodični pregled delovanja celotnega sistema,
- odpravljanje skritih napak odkritih pri uporabi informacijskega sistema,
- prilagoditev sistema glede na nove verzije sistemske programske opreme (nadgradnje operacijskih sistemov, podatkovnih baz, internet strežnikov, spremembe v internet brkljalnikih, itd.),
- priprava in instalacija novih verzij informacijskega sistema skupaj s pisnimi navodili za instalacijo, tehnično dokumentacijo in spremembami pri uporabi,
- intervencije izvajalca na računalniški in programski opremi naročnika, na kateri je instaliran informacijski sistem, ki so potrebne za pravilno delovanje (podatkovni /aplikativni strežnik). Intervencije se izvajajo v primeru zamenjave strojne opreme, nadgradnje operacijskega sistema ali druge sistemske programske opreme oziroma baze podatkov, nepravilnega delovanja programske opreme zaradi morebitnih napak, itd.,
- minimalne prilagoditve portala GIS državne ceste oz. dodajanje novosti, obvestil, dodajanje dodatnih povezav do ostalih aplikacij in sistemov,
- v okviru vzdrževanja izvajalec koordinirano z osebo, ki je na DRSI zadolžena za pomoč uporabnikom, zagotavlja tudi administracijo sistema (uporabniki in njihove pravice).,
- v okviru rednega vzdrževanja mora izvajalec nuditi naročniku tudi:
	- o svetovanje in pomoč pri nastavitvi in vzdrževanju prostorske baze podatkov in povezovanje s podatki o cestah,
	- o reševanje specifičnih vsebinskih ali tehnoloških problemom povezanih z delovanjem ali uporabo informacijskega sistema,
	- o po potrebi pomoč posameznim uporabnikom,
	- o svetovanje pri odločitvah o implementaciji nadgradenj, povezav z drugimi informacijskimi sistemi, izbiri strojne in sistemske programske opreme,
	- o svetovanje in pomoč naročniku pri uporabi vzpostavljene prostorske baze v drugih GIS orodjih – ArcView, AutoCAD Map,
	- o evidentiranje vzdrževalnih posegov, pomoči oziroma svetovanja in obveščanje naročnika o izvedenih nalogah.

#### Vzdrževanje baze podatkov obsega naslednje naloge:

- periodično osveževanje že vključenih slojev v IS,
- prevzem podatkov (podatki GURS, ki so prosto dostopni preko spletne aplikacije E-GP, se preko spleta tudi prevzamejo) oziroma je izvedeno avtomatizirano,
- podpora spremembi v strukturi obstoječih podatkovnih slojev (spremembe v atributih, razslojitev, ...),
- vključitev novih podatkovnih slojev,
- pomoč naročniku pri pridobitvi podatkov od drugih ponudnikov,
- prilagoditev podatkov za uporabo v IS.
- vključene so tudi manjše spremembe v aplikativnem delu, ki nastopajo zaradi sprememb v samih podatkih (prilagoditve podatkovnega modela zaradi sprememb v izvornih podatkih; dograditev podatkovne strukture zaradi vključitve novih podatkov; manjše vsebinske prilagoditve in spremembe v IS; oblikovna prilagoditev IS),
- vzdrževanje metapodatkovnega sistema,
- vzdrževanje podatkov zemljiškega katastra ZKN, ZKP je potrebno izvesti vsakih 14 dni, ostale podatke skladno z naročnikom.

#### Prilagoditve sistema obsega naslednje naloge:

- prilagoditve WEB GIS pregledovalnika, portala GIS državne ceste ali metapodatkovnega sistema na zahtevo naročnika:
	- o oblikovne spremembe sistema,
	- o spremembe obstoječih funkcionalnosti sistema,
	- o razvoj in implementacija novih funkcionalnosti sistema,
	- o posodobitev navodil za uporabo in tehnične dokumentacije
- vse prilagoditve morajo biti potrjene s strani naročnika

#### Projektno vodenje obsega naslednje naloge:

- pripraviti je potrebno podrobnejši načrt izvedbe celotnega projekta, katerega mora potrditi naročnik,
- pripraviti je potrebno poročilo po končani izvedeni prvi fazi projekta. Pripravljeno poročilo mora naročnik tudi potrditi.,
- pripraviti je potrebno končno poročilo o vzpostavitvi in implementaciji sistema, t.j. po izvedeni drugi fazi projekta. Pripravljeno poročilo mora naročnik tudi potrditi.

Pripraviti je potrebno vmesna, polletna fazna poročila o vzdrževanju sistema, kjer je potrebno navesti vse izvedene aktivnosti v poročanem obdobju. Pripravljena poročila mora naročnik tudi potrditi.

# **5. Osnovno vzdrževanje IS**

Vzdrževanje informacijskega sistema »Intranet pregledovalnik GIS državne ceste« se bo izvajalo s ciljem optimalnega delovanja in uporabnosti.

Osnovno vzdrževanje obsega:

- ustrezen odzivni čas za potrebe vzdrževanja. Delovni čas za pozive v zvezi z vzdrževanjem je od 8:00 do 16:00 od ponedeljka do petka, razen ob praznikih. Izvajalec je v tem času dosegljiv preko telefona. Prijavo napake naročnik izvede preko elektronske pošte ali telefona s podrobno specifikacijo napake. Odzivni čas za napake, ki onemogočajo normalno delo, je največ 24 ur po zgornjem urniku. Izvajalec se obvezuje, da bo po pristopu k odpravi napake zagotovil neprekinjene aktivnosti v okviru delovnega časa do odprave napake. Ostale napake in spremembe opravi izvajalec v dogovoru z naročnikom najkrajšem možnem času. V ta namen izvajalec zagotavlja ustrezno razvojno ekipo.
- periodični pregled delovanja celotnega sistema,
- vzdrževanje razvojnega in testnega okolja na opremi izvajalca. Izvajalec v svojem okolju hrani verzijo informacijskega sistema, ki je identična produkcijski pri naročniku in služi kot arhivska verzija, poleg tega pa se uporablja pri vzdrževanju pri odpravi morebitnih napak. Poleg tega izvajalec svojem okolju vzdržuje tudi razvojno okolje za razvoj nadgradenj sistema. Zaščitno kopijo baze mora hraniti naročnik.
- odpravljanje skritih napak, odkritih pri uporabi informacijskega sistema,
- prilagoditev sistema glede na nove verzije sistemske programske opreme (nadgradnje operacijskih sistemov, podatkovnih baz, internet strežnikov, spremembe v internet brkljalnikih, itd.)
- priprava in instalacija novih verzij informacijskega sistema skupaj s pisnimi navodili za instalacijo, tehnično dokumentacijo in spremembami pri uporabi,
- intervencije izvajalca na računalniški in programski opremi naročnika, na kateri je instaliran informacijski sistem, ki so potrebne za pravilno delovanje (podatkovni /aplikativni strežnik). Intervencije se izvajajo v primeru zamenjave strojne opreme, nadgradnje operacijskega sistema ali druge sistemske programske opreme oziroma baze podatkov, nepravilnega delovanja programske opreme zaradi morebitnih napak, itd.
- v okviru vzdrževanja izvajalec koordinirano z osebo, ki je na DRSI zadolžena za pomoč uporabnikom, zagotavlja tudi administracijo sistema (uporabniki in njihove pravice).,
	- v okviru rednega vzdrževanja izvajalec nudi naročniku tudi:
		- o svetovanje in pomoč pri nastavitvi in vzdrževanju prostorske baze podatkov in povezovanje s podatki o cestah,
		- o reševanje specifičnih vsebinskih ali tehnoloških težav, ki so povezane z delovanjem ali uporabo informacijskega sistema,
		- o po potrebi pomoč posameznim uporabnikom,
		- o svetovanje pri odločitvah o implementaciji nadgradenj, povezav z drugimi informacijskimi sistemi, izbiri strojne in sistemske programske opreme,
		- o svetovanje in pomoč naročniku pri uporabi vzpostavljene prostorske baze v drugih GIS orodjih – ArcGIS, AutoCAD Map,
		- o evidentiranje vzdrževalnih posegov, pomoči oziroma svetovanja in obveščanje naročnika o izvedenih nalogah.

Naloga osnovnega vzdrževanja se izvaja skozi celotno obdobje veljavnosti pogodbe. Za navedene naloge se plačuje pavšal v dveh zneskih.

# **6. Vzdrževanje baze podatkov**

Zagotoviti je treba periodično osveževanje podatkov, ki jih sistem uporablja. Vzdrževanje baze podatkov se bo izvajalo izključno po naročilu naročnika (izjema so podatki zemljiškega katastra GURS - ZKN in ZKP, ki se periodično vzdržujejo vsakih 14 dni) in bo obsegalo:

- periodično osveževanje že vključenih slojev v IS,
- prevzem podatkov (podatki GURS, ki so prosto dostopni preko spletne aplikacije E-GP, se preko spleta tudi prevzamejo) oziroma je izvedeno avtomatizirano,
- podpora spremembi v strukturi obstoječih podatkovnih slojev (spremembe v atributih, razslojitev, ...),
- vključitev novih podatkovnih slojev,
- pomoč naročniku pri pridobitvi podatkov od drugih ponudnikov,
- prilagoditev podatkov za uporabo v IS.

Za podatke GURS, ki se avtomatizirano osvežujejo na 14 dni mora izvajalec nadzorovati uspešnost vsakokratnega prenosa podatkov in o posodobitvi obveščati naročnika.

Za sloje, ki jih pridobi naročnik pri drugih lastnikih podatkov se na 4 mesece opravi sledeče delo:

- prevzem podatkov od naročnika
- podatki GURS, ki so prosto dostopni preko spletne aplikacije E-GP, se preko spleta tudi prevzamejo,
- pripravo podatkov v obliki primerni za vključitev v IS,
- prenos podatkov v podatkovno bazo naročnika,
- izdelava varnostne kopije podatkov v standardnih formatih na CD.

V vzdrževanje baze podatkov so vključene tudi manjše spremembe v aplikativnem delu, ki nastopajo zaradi sprememb v samih podatkih:

- prilagoditve podatkovnega modela zaradi sprememb v izvornih podatkih,
- dograditev podatkovne strukture zaradi vključitve novih podatkov,
- manjše vsebinske prilagoditve in spremembe v IS,
- oblikovna prilagoditev IS.

V času izvajanja pogodbe bo v sistemu potrebno osvežiti vsaj naslednje podatke:

- podatki, katastra stavb in RPE (GURS),
- podatki digitalnega ortofoto (GURS),
- podatki ZKGJI občinske in gozdne ceste,
- podatki prometne signalizacije,
- podatki števnih mest,
- parcele pod cestami.

Izvajalec mora preveriti ažurnost vseh podatkov, ki se uporabljajo v pregledovalniku. Na osnovi pregleda bo naročnik sprejel odločitev o posodobitvi slojev oziroma nadomestilu z drugimi ustreznimi podatki iz drugih virov. Na osnovi tega bo izvajalec izvedel ustrezno ažuriranje slojev oziroma jih v pregledovalniku zamenjal z drugimi sloji. Izvajalec mora naročniku pomagati pri pridobivanju novih podatkov ter izvesti pripravo teh podatkov za vključitev v pregledovalnik.

Vse aktivnosti povezane z vzdrževanjem baze podatkov se evidentirajo in izvajalec o njih poroča naročniku. Obračun del se izvrši glede na dejansko opravljeno delo.

# **7. Nadgradnja in prilagoditve sistema**

Uporabniki velikokrat pri svojem delu potrebujejo manjše nadgradnje WEB GIS pregledovalnika, ki bi jim omogočile bolj enostavno delo. Manjše nadgradnje se lahko nanašajo na vsebinske prilagoditve kakor tudi na funkcionalne prilagoditve.

Vse aktivnosti povezane z izdelavo manjših nadgradenj, se pred izvedbo uskladi z naročnikom, ki potrdi tudi oceno porabe ur. Izvajalec med razvojem evidentira porabo časa in poroča naročniku. Obračun del se izvede glede na dejansko opravljeno delo.

Za izdelavo nadgradenj naročnik predvideva letno porabo časa v obsegu do 120 ur/letno po enotni ceni.

#### **NAČIN IZVEDBE NALOGE**

Izvajalec je dolžan sodelovati z naročnikom v vseh fazah izdelave aplikacije.

Prav tako je v roku 90 dni po končni implementaciji dolžan uskladiti rešitev za potrebe izboljšave funkcionalnosti aplikacije, ki bi se izkazale kot ključne težave pri uporabnikih. Podrobnejše funkcionalne rešitve v izdelavi programa bo naročnik potrdil na osnovi vmesnih poročil in predlogov rešitve podatkovnega modela in aplikacije. Naročnik predvideva, da mu izvajalec na skupnih sestankih v roku 14 dni poroča o napredovanju del. Z ožjim krogom uporabnikov se predvideva sestanek na dva meseca, kjer izvajalec predstavi rešitve posameznih vsebin.

Za podatkovno bazo je potrebno pripraviti navodila in skripte, s pomočjo katerih je mogoče izdelati vse strukture v podatkovnem strežniku.

Izdelati je potrebno tehnično dokumentacijo v zvezi s podatkovnim modelom in bazo.

Izvajalec je dolžan pripraviti navodila za uporabo aplikacije in izšolati izbrane uporabnike nastalega informacijskega sistema ter jim zagotoviti tehnično pomoč v obdobju uvajanja.

Naročnik bo izbranemu izvajalcu podal vse zahteve glede videza in vsebine aplikacije. Izvajalec je dolžan aplikacijo ustrezno oblikovati na osnovi vsebine, ki jo poda naročnik. Naročnik potrdi predlagan podatkovni model in funkcionalnost aplikacije.

Vsi podatki, s katerimi se bo pri delu srečal izvajalec, so v lasti naročnika. Izvajalec podatkov ne sme uporabljati ali jih samostojno pošiljati zainteresiranim osebam. Oseba, ki bo delala s podatki, je dolžna podpisati izjavo o varovanju naročnikovih podatkov v skladu z varnostno politiko informacijskega sistema Direkcije.

Ponudnik naj v specifikaciji ponudbe določi vodja projekta ter ostale osebe za izvajanje del ter navede kašna bo njihova vloga pri izvajanju projekta. Naročnik pričakuje, da imajo razvijalci izkušnje in znanje za opravljanje zahtevanih nalog.

Prototip Aplikacija mora biti končana najkasneje do 31.1.2022. Implementacija aplikacije pa mora biti končana do 31.8.2022

Izvajalec izstavi račun za izvedena dela po zaključku posamezne faze. Osnova za izstavitev računa je s strani naročnika potrjeno poročilo o opravljenih nalogah.

Izvajalec del mora zagotavljati brezplačno garancijo za delovanje aplikacije minimalno eno leto po končani izdelavi. Izvajalec se obvezuje hraniti izvorno kodo programske rešitve, minimalno 5 let po končanju del zaradi morebitne nadgradnje programa. Program je v prvi vrsti namenjen za uporabo na Direkciji, dopušča pa se možnost uporabe tudi za druge javne ceste pri ostalih upravljavcih cest.

#### **PRAVICE INTELEKTUALNE LASTNINE**

- 1) Z dnem plačila postanejo vse materialne in druge avtorske pravice izvajalca, ki nastanejo v zvezi z izvedbo te naloge, last naročnika in to izključno, v neomejenem obsegu in za ves čas njihovega trajanja; razen moralne avtorske pravice, ki ostane avtorju.
- 2) Če izvajalec v okviru izvajanja te naloge samostojno v celoti ustvari avtorsko delo, pripada naročniku neizključna in prenosljiva pravica uporabe tega dela. Izvajalec je ob predaji avtorskega dela dolžan naročniku izročiti celotno izvedbeno in uporabniško dokumentacijo, izvorno kodo pa dolžan hraniti vsaj 5 let zaradi vzdrževanja informacijske rešitve.
- 3) Če je avtorsko delo ustvarjeno s sodelovanjem naročnika in izvajalca, pripada naročniku izključna in prenosljiva pravica uporabe tega dela, naročnik pa lahko izvajalcu dovoli, da tak produkt delno ali v celoti trži, če s tem niso prizadete njegove pravice. V takem primeru se medsebojne pravice in obveznosti glede skupnih produktov uredijo z aneksom k tej pogodbi.
- 4) Izvajalec se zaveže, da bo v primeru, če tretja oseba zatrjuje, da izdelek, ki je predmet te naloge in ga stranki zagotavlja izvajalec, krši patentne ali avtorske pravice te tretje osebe, naročnika varoval pred tem zahtevkom na svoje stroške in bo plačal vse stroške, škodo in odvetniške stroške, ki bi jih sodišče dokončno prisodilo ali so vključeni v poravnavo, ki jo je potrdili izvajalec, pod pogojem, da naročnik:
	- izvajalca nemudoma obvesti o zahtevku;
	- dovoli izvajalcu, da nadzoruje obrambo in da sodeluje z izvajalcem v obrambi in v kakršnihkoli s tem povezanih pogajanjih glede poravnave.
- 5) Če pride do takšnega zahtevka ali se zdi mogoče, da bo do njega prišlo, naročnik soglaša s tem, da bo izvajalcu dovolil, da mu bo omogočil nadaljnjo uporabo izdelka ali njegovo spremembo ali njegovo zamenjavo s takšnim izdelkom, ki mu je v funkcionalnem pogledu vsaj enakovreden. Če izvajalec presodi, da nobena od teh možnosti ni razumno dosegljiva, naročnik soglaša s tem, da izvajalcu na podlagi pisne zahteve, vrne izdelek, izvajalec pa naročniku povrne denar in nastale stroške.
- 6) Izvajalec nima nikakršne odgovornosti za kakršenkoli zahtevek, ki temelji:
	- na čemerkoli, kar je preskrbela stranka in kar je vgrajeno v izdelek ali izvajalčeva usklajenost s kakršnimikoli načrti, specifikacijami ali navodili, ki jih je zagotovil naročnik ali tretja oseba na naročnikovem mestu;
	- na naročnikovi modifikaciji izdelka ali na uporabi izdelka v nasprotju z navodili za njegovo uporabo; ali
	- na kombinaciji, na delovanju ali na uporabi izdelka z drugimi izdelki, ki jih / ga ni dobavil izvajalec ali na kombinaciji, na delovanju ali na uporabi izdelka s katerimkoli izdelkom, podatki, napravo, ki je ni dobavil izvajalec ali na distribuciji, na delovanju ali na uporabi izdelka v korist tretje osebe izven naročnika;
- 7) Obe pogodbeni stranki soglašata s tem, da oznako glede avtorske pravice in katerokoli drugo oznako lastništva navedeta na vsaki kopiji, izdelani v okviru licenc in pravic.

Tone Švigelj, univ. dipl. org., sekretar

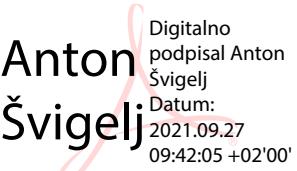

Priloge:

- 1. Popis vsebine in funkcionalnosti intranet pregledovalnika GIS državne ceste (ni treba priložiti v ponudbi)
- 2. Popis del s specifikacijo cen

#### **Potrjeno projektno nalogo priložiti k ponudbi!**

 PONUDNIK (podpis)

V \_\_\_\_\_\_\_\_\_\_\_\_\_, dne \_\_\_\_\_\_\_\_\_\_ (žig)